## Donor Portal?

what is

SARLLO TO YOU

Nor Portal

It's an easy, online tool accessible by monthly supporters to update their donation details!

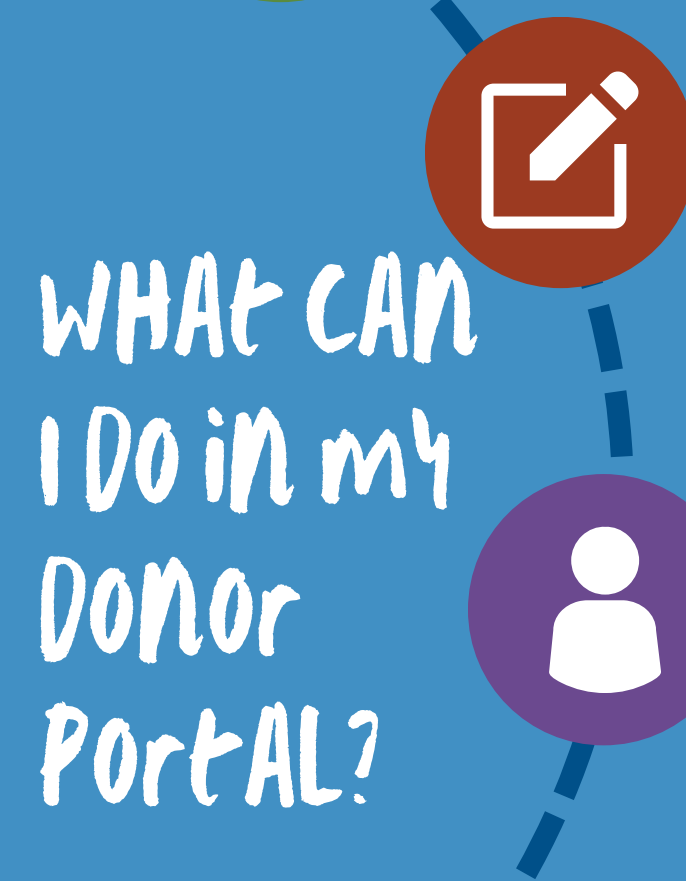

## **Update payment information**

If you have a new credit card or prefer to use a new payment method, you can easily make changes after logging in! You can choose to use credit card, Google Pay, or PayPal.

#### **Modify your monthly donation details**

You can choose to update your monthly donation amount, status, and payment date at any time.

## **Update your personal information**

You can make updates to your email, phone number and mailing address. Make sure your mailing address is complete so it can be correctly reflected on your tax receipt.

### **Dedicate your monthly donation at any time**

If you wish to dedicate your monthly donation to someone special, you can add a dedication at any time. You can also send a customized card with this tribute.

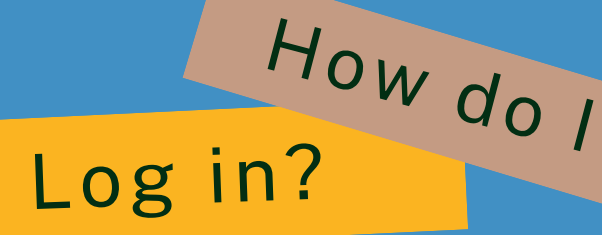

SARRELLO TO YOUR

**Portal** 

## Visit donors.foodbank.bc.ca or scan the QR code provided 1

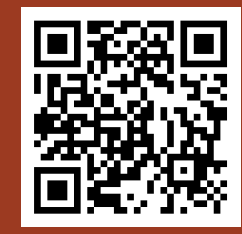

2

## Enter in the email address associated with your monthly donation.

3 Wait for our email and click on the secure link to access your account!

Note that the secure login link will auto-expire in 24 hours. No password is needed to access your donor portal.

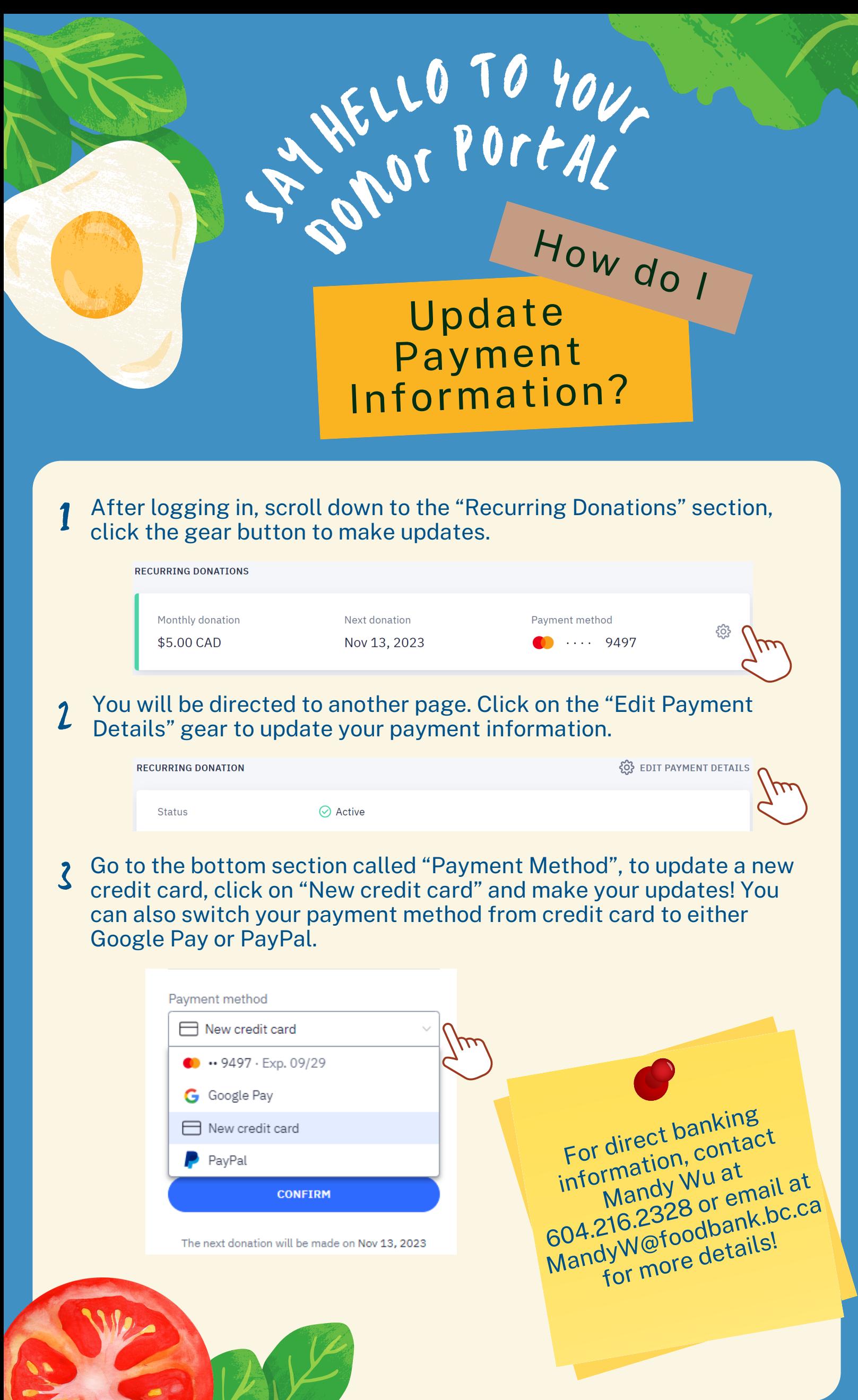

 $\mathcal{A}$  to

 $\leq$ 

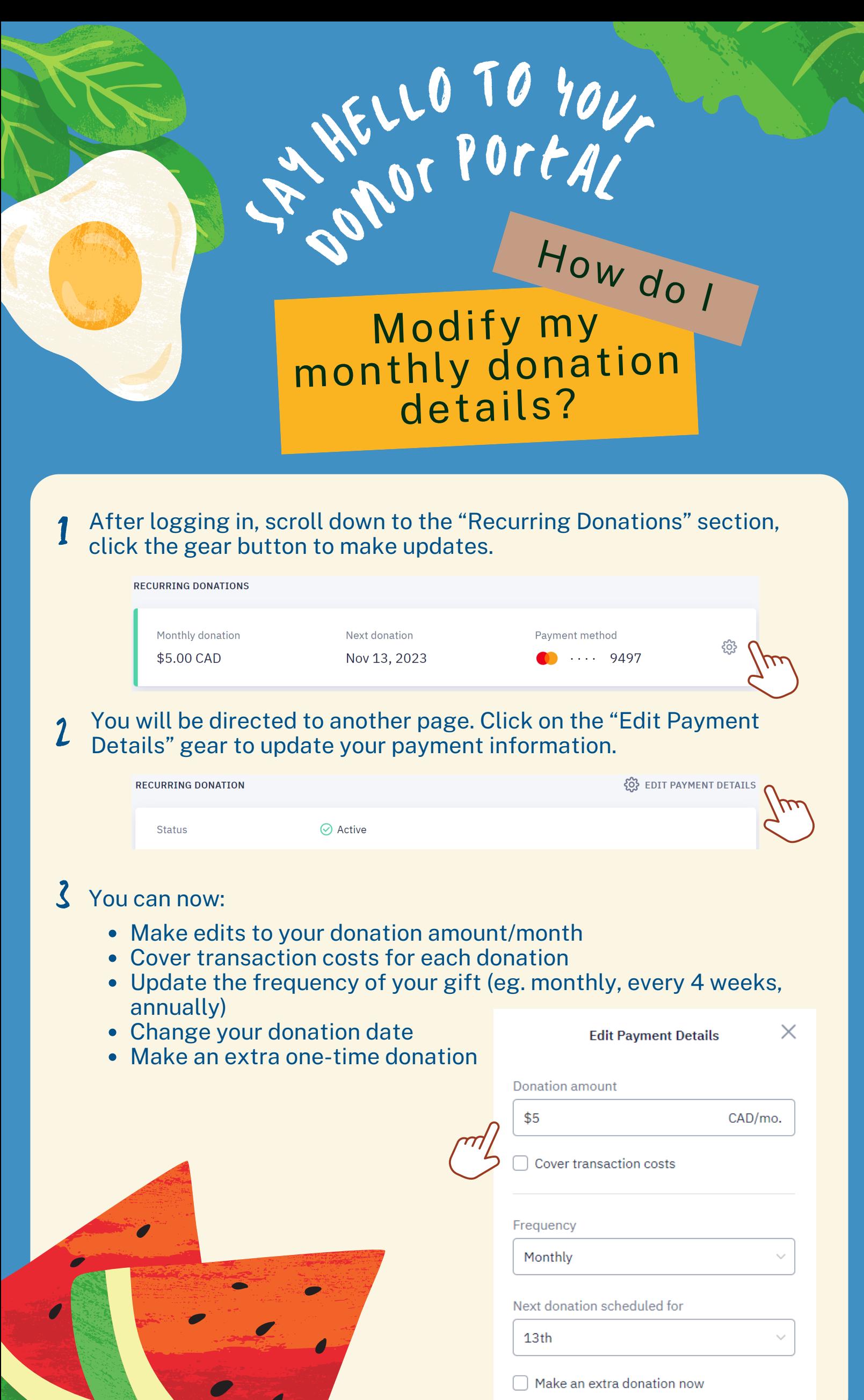

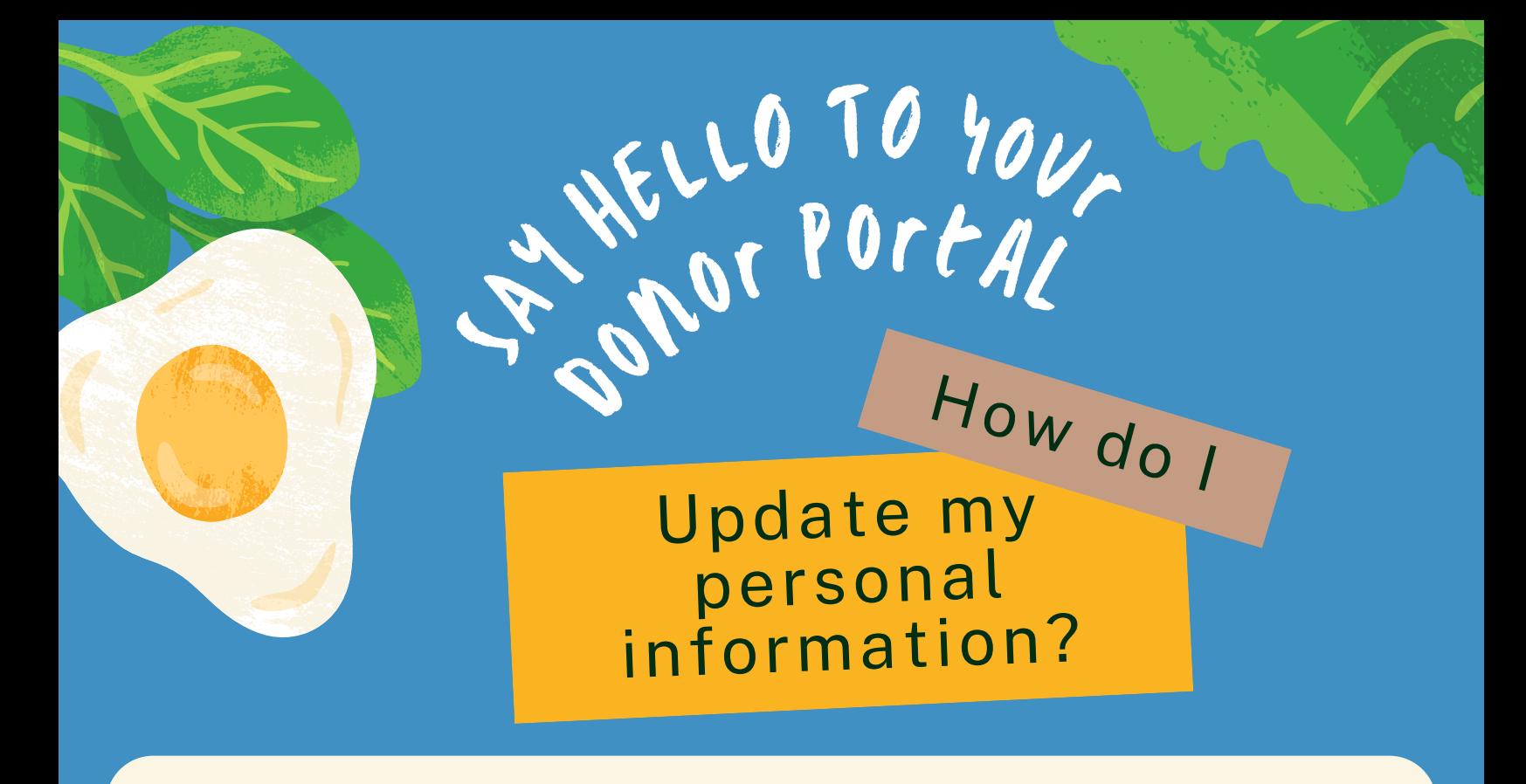

#### **To Update Your Name/Email**

After logging in, click on your name at the top of the screen, then click on "Profile". 1

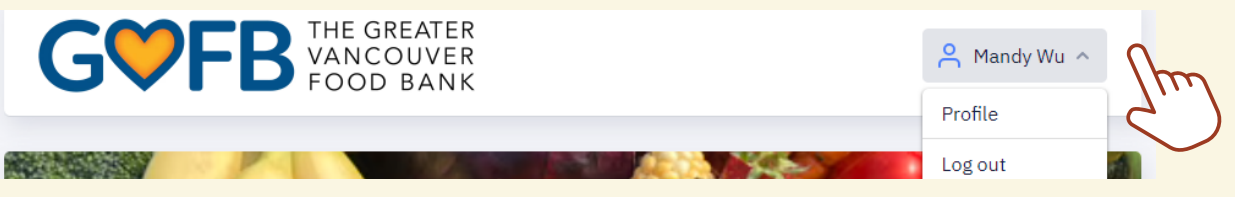

Click on "Change" to update your name or email. Your name will be reflected on your tax receipt so make sure it is spelled correctly. Your email will be our main form of contact. 2

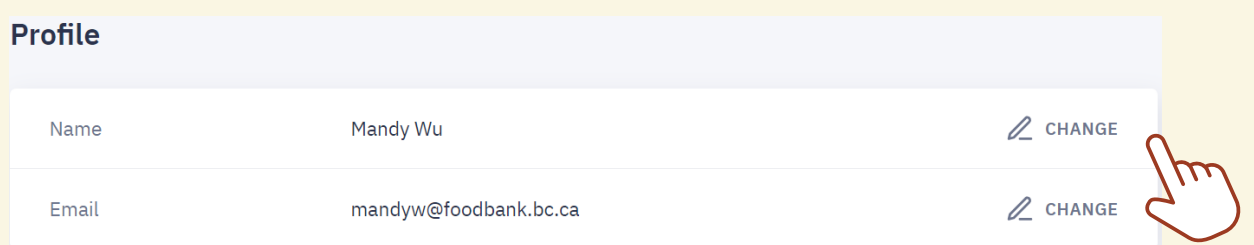

## **To Update Your Phone/Mailing Address**

After logging in, scroll down to the "Recurring Donations" section, click the gear button to make updates. 1

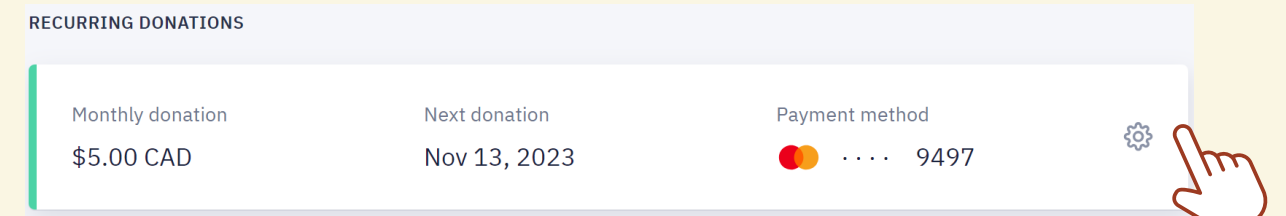

Click on "Edit" to update your phone or mailing address. Your mailing address will be reflected on your tax receipt so make sure it is correct and recent. 2

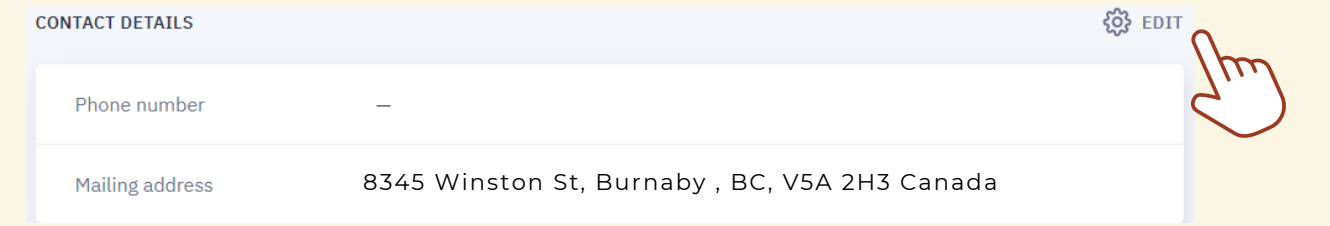

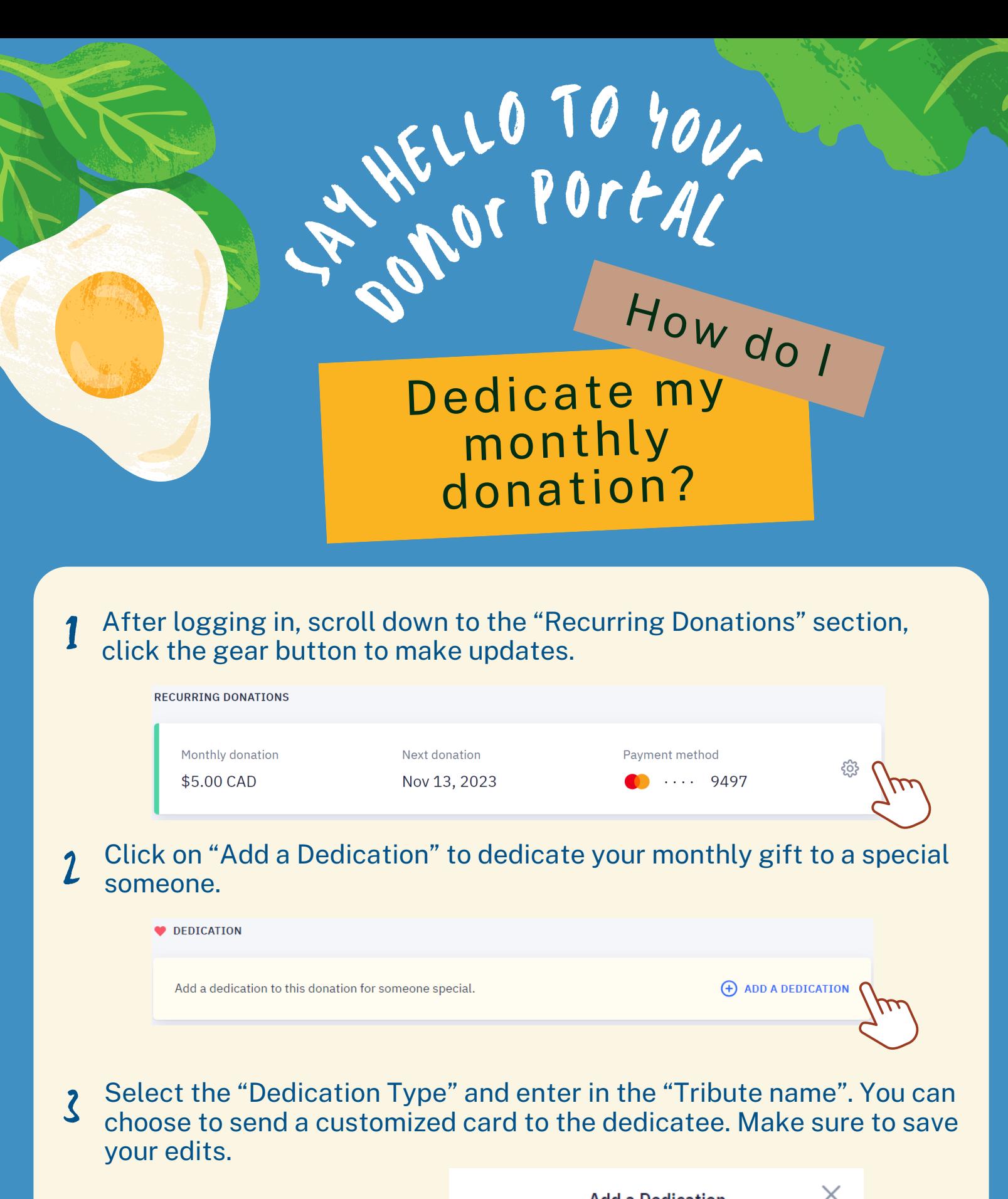

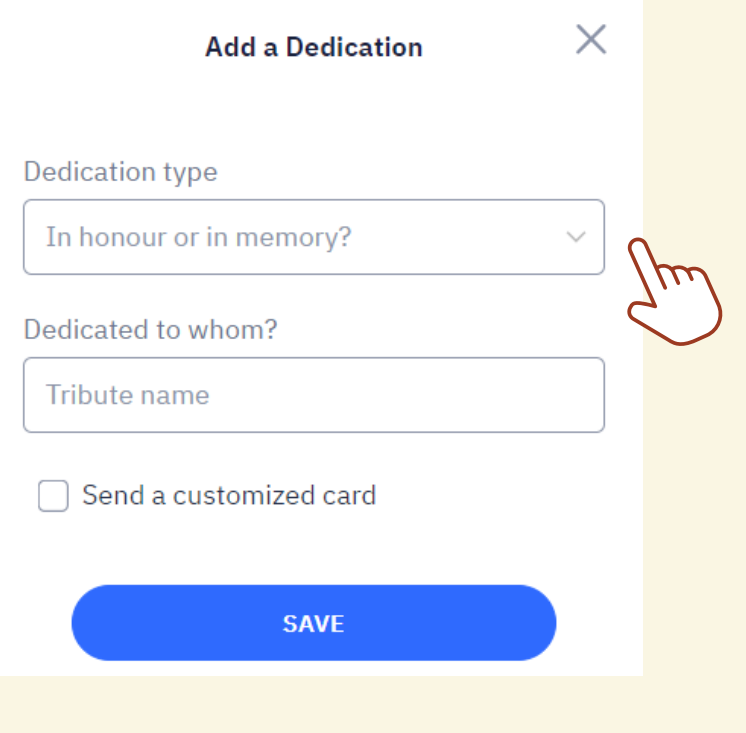

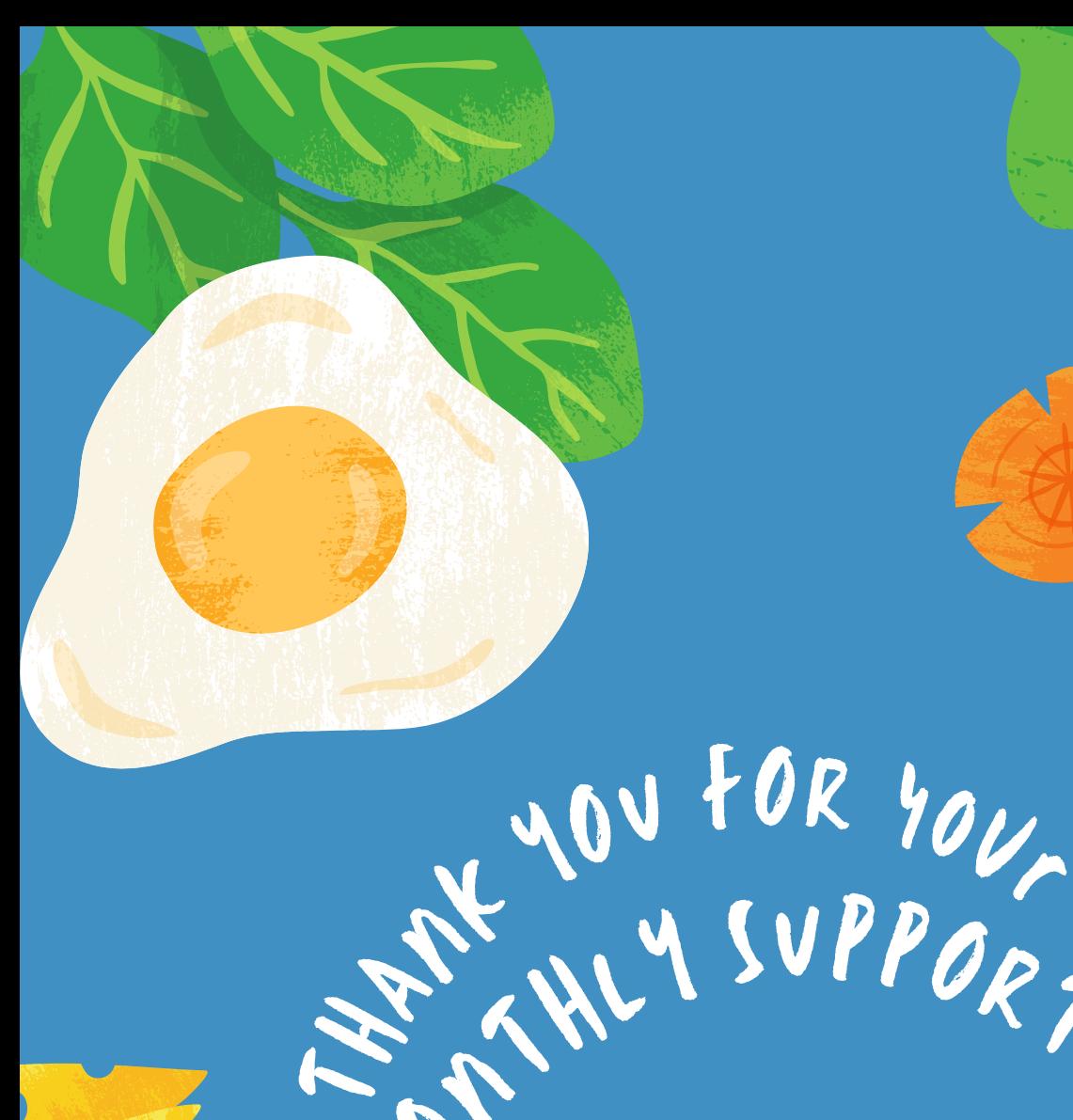

# AN WILLIAM SUPPORT! **JB MONTHLY SUPPORTER CIRCLE**

# Still HAVE QUEstions?

# PLEASE CONTACT MANDY At

P: 604.216.2328<br>E: MANDYW@FOODBANK.BC.CA